アルゴリズムとデータ構造 2023 第 6 回 演習課題 「文字列探索とジェネリクス」

1. 下記は、最も単純な文字列探索アルゴリズムである。このメソッドは、文字列 text の中に文字列 key が 含まれるか先頭から調べ,最初に見つかった位置(0 以上)を返す。見つからなかった場合は-1 を返す。 空欄を適切に埋めて実行し,動作を確認せよ。(補足:charAt は文字列の中の指定位置の 1 文字を返す)

public static int findString(String text, String key) {

```
int n = text.length();
int m = key.length();
 // text の中の位置 i から key が入っているか調べる(残りが m 文字以上なら続ける)
for (int i = 0; i \leftarrow j ; i++) {
   // その位置から順に、key の中の文字と同じであるか調べる(k は key の中の位置)
    int k;
   for (k = 0; k < ; k++) {
      if (text.charAt( ) != key.charAt( )) /* \star */
          break;
    }
   if (k == m) return i; // key の全文字 (m 文字) が一致したら発見
 }
 return
```
2. 下記のクラスについて問いに答えよ(このクラスには適当なメソッドを追加してもよい)。

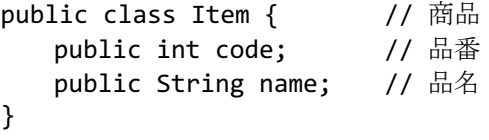

}

この Item の配列に対して、挿入ソートを用いて商品を品番順に整列するメソッドと, 2 分探索を用いて 引数の(仮の)商品データと同じ品番の商品を探し出すメソッドを作成し,動作を検証せよ。探索で見つ からなかった場合は負数(-1)を返すようにせよ。以下にメソッドの名前と引数を示す。

```
public static void sort(Item[] data)
public static int binarySearch(Item[] data, Item key) // key は探索値を入れた仮の商品データ
```
3. 配列の整列や探索は自作するよりも java.util.Arrays の機能を使う方が便利である。Java では,クラスに java.util.Comparable(比較可能)インタフェースを実装すると,整列や探索のための順序が定義される。 これを「自然な順序」という。まず,2.の Item を品番によって順序が付くように修正せよ。

```
public class Item implements Comparable<Item> { // Item が比較可能であることを示す
   // 2.で定義した部分はそのまま
```

```
 @Override
   public boolean equals(Object obj) { /* プロ II の教科書 14.2.6 を参考に実装 */ }
    @Override
   public int compareTo(Item item2) { /* code の小さい順になるように実装 */ }
    @Override
    public int hashCode() { return this.code; } // equals をオーバーライドするとき適切に定義
}
```
次に,この Item の配列に対して Arrays.sort (プロ II 教科書 6.6.1 参照)と Arrays.binarySearch (各自 調べること)という静的メソッドを適用させて,2.と同じ結果を得るプログラムを作成せよ。

4. 配列を「自然な順序」以外の方法で整列・探索したい場合,まず,要素同士の新しい比較方法を定義する ために java.util.Comparator インタフェースを実装したクラスを作る。以下に例を示す。

```
class ItemComparator implements Comparator<Item> { // Item のための比較方法のクラスの実装例
   @Override
  public int compare(Item a, Item b) { // 順番を比較し, a<b なら負, a==b なら0, a>b なら正
      return b.code - a.code; // この例では,順序として品番の「大きい順」が定義される
   }
}
```
そして, Arrays.sort(items, new ItemComparetor()) などとして、定義した Comparator クラスの インスタンスを追加の引数として整列および探索のメソッドに渡す。この機能を利用して,Item の配列 を品番ではなく,品名で並べ替え,品名で探索するプログラムを作成せよ。

5. 普通の配列は作成時のサイズ(要素数)を変更することができないが,それが不便なことも多い。そこで, Java では、java.util パッケージに ArrayList<E>(E には要素のクラス名が入る)という、サイズが動的 に変更できる配列 (のようなクラス) が用意されている(プロ II 教科書 16.1.1 参照)。

ここで, <E>はジェネリクス(総称型)と呼ばれる記法で, E の部分にはインスタンス生成時に任意の クラス名を指定できる。ただし,int, double などの基本型は,Integer, Double などの対応するラッパー クラス (プロ II 教科書 16.1.3 参照)で代用する。以下に、ArrayList の使用例をいくつか示す。

必要な import 文

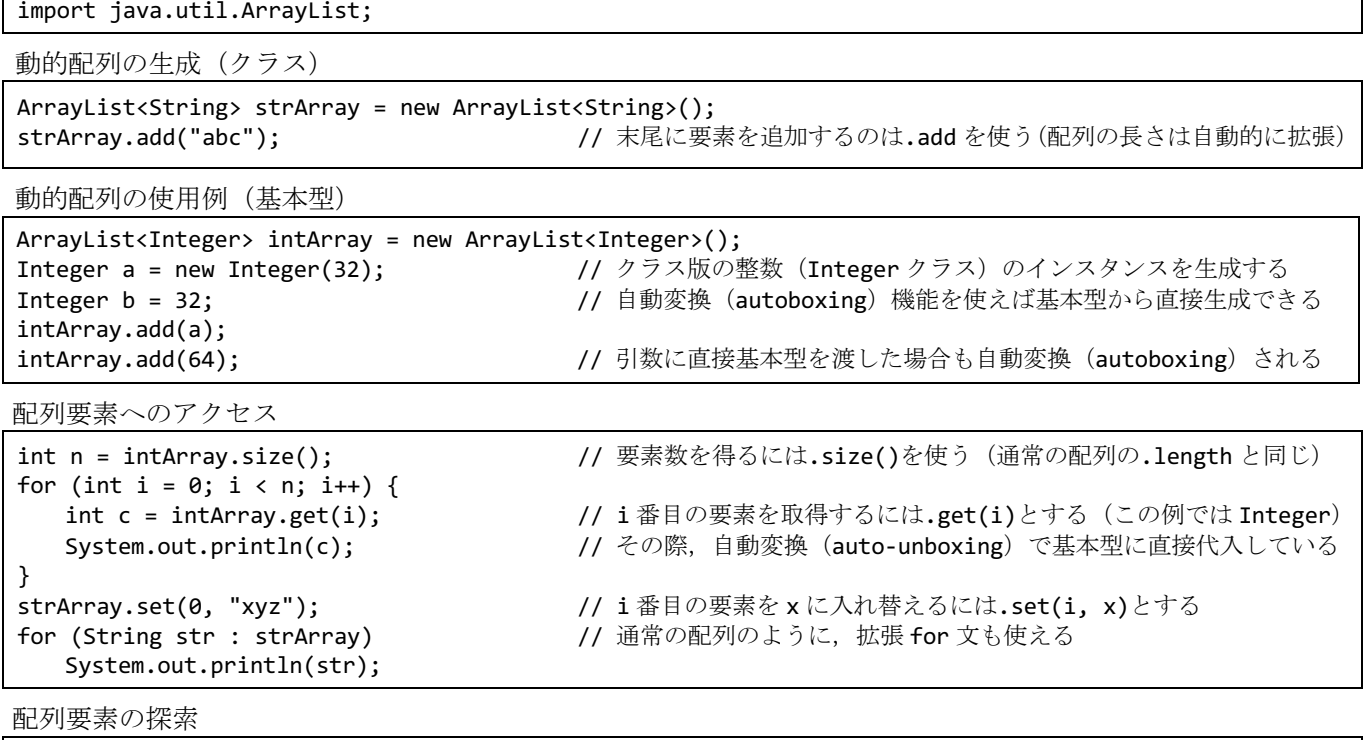

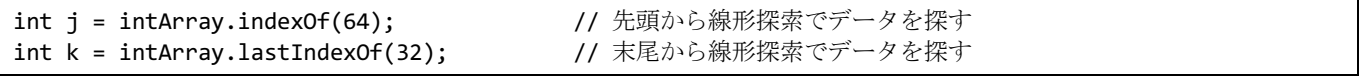

これらの例を参考にして,2.で作成したプログラムを普通の配列ではなく ArrayList<Item>を利用するよ うに書き換え,動作を検証せよ。ArrayList の詳細についてはマニュアル等を参照すること。

public static void sort(ArrayList<Item> data) public static int binarySearch(ArrayList<Item> data, Item key)

6. ArrayList に対して, Arrays.sort や Arrays.binarySearch は使えないが、代わりに java.util.Collections の静的メソッドである Collections.sort および Collections.binarySearch をまったく同じように使える。 3.および4.と同様の処理を行うプログラムを ArrayList<Item>を用いて作成し、動作を確認せよ。

7. 【発展】以下のプログラムは,効率的な文字列探索アルゴリズムであるボイヤー・ムーア法(簡易版)の 例である。このアルゴリズムの特徴は,探索文字列の後ろから文字比較を行うことによって,不一致だっ た場合に探索位置を大きくスキップできることである。このアルゴリズムと 1.のアルゴリズムの文字比較 回数を比べるために,それぞれのプログラムの/\* ★ \*/の if 文の前に実行回数を数える処理を加え,それを 最後に表示させるように改造せよ。さらに,ある程度長い英文テキストを使って回数を比較してみよ。

public class Main {

```
 // 日本語にも対応するため,マスクをかけて文字コードの下位 8 ビットだけ抽出して利用する
   final static int BITMASK = 0xff;
   // あらかじめ,テキストと探索文字列を比較中に,照合された文字が異なっていた場合,
   // テキスト側の文字から判断して,探索位置を何文字スキップできるか表にしておく
   public static int[] makeSkipTable(String pattern) {
       int len = pattern.length();
      int[] skipTable = new int[BITMASK + 1]; // 256 文字分の表
      // 探索文字列に含まれない文字の場合,探索文字列の長さの分だけ探索位置をスキップ
     for (int i = 0; i \leq BITMASK; i++) skipTable[i] = len;
      // 探索文字列に含まれる文字の場合,その文字の位置が合うように探索位置をスキップ
     for (int i = 0; i < len - 1; i++) {
         int code = pattern.charAt(i) & BITMASK;skipTable[code] = len - i - 1; }
       return skipTable;
   }
   // ボイヤー・ムーア法(簡易版)による文字列探索
   public static int findStringBM(String text, String key) {
       // あらかじめ探索文字列からスキップ表を作成して準備しておく
       int[] skipTable = makeSkipTable(key); 
      int n = text.length():
     int m = key.length();
     int i = 0;
     while (i \leq n - m) {
          // 探索文字列の末尾の文字(m 文字目)から前に 1 文字ずつ照合していく
          int k;
         for (k = m - 1; k > = 0; m--) {
             // テキストから照合位置の文字を取り出し,探索文字列の対応位置の文字と比較する
            int code = text.charAt(i + k);
            if (code != key.charAt(k)) { /* \star * /
                // 文字が合わなかった場合,その文字からスキップ量を調べる
               i += skipTable[code & BITMASK];
               break;
 }
 }
          if (k < 0) return i;
       }
       return -1;
   }
   public static void main(String[] args) {
      String text = "Tamagawa Gakuen Kogakubu";
       System.out.println(findStringBM(text, "gawa"));
       System.out.println(findStringBM(text, "ken"));
       System.out.println(findStringBM(text, "gaku"));
       System.out.println(findStringBM("Tamagawa Gakuen", "gawa"));
   }
```

```
}
```